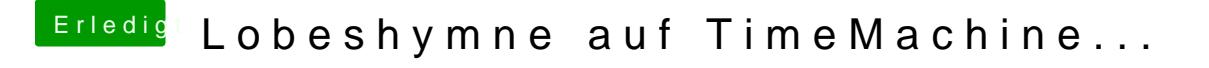

Beitrag von andy2203 vom 9. Juni 2018, 15:10

Kann ich denn einfach den Efi Ordner auf das Platte kopieren, wo ich auc mache oder gibs da Schwierigkeiten?